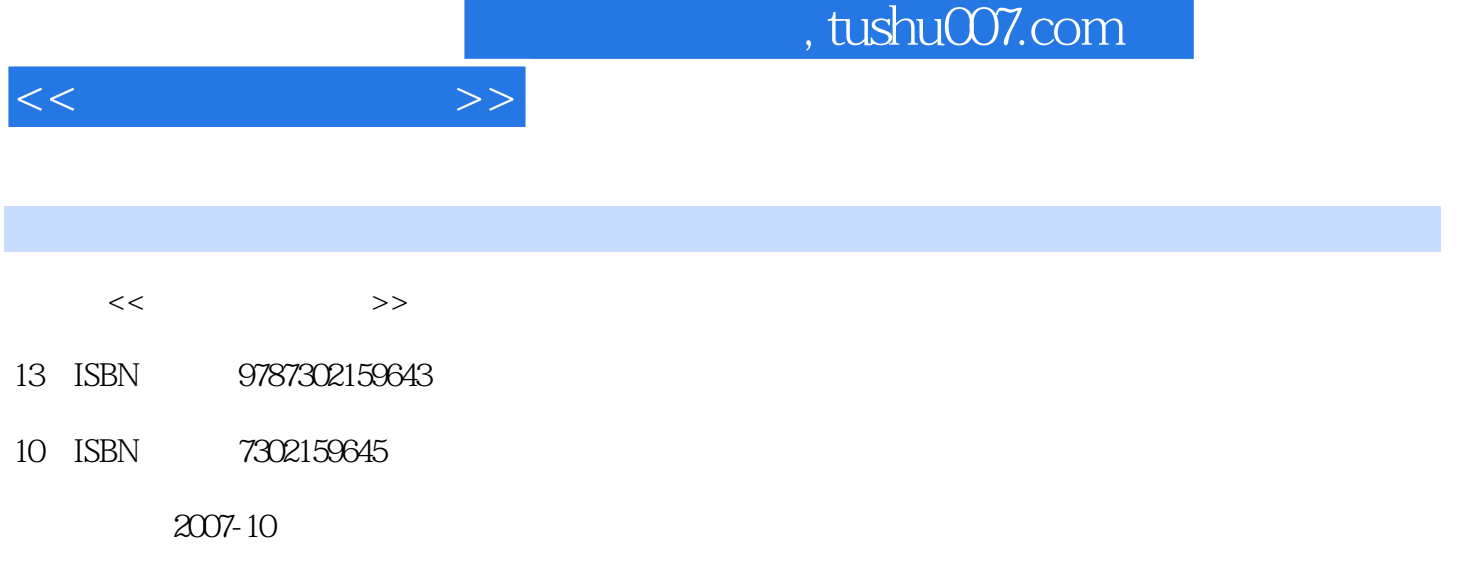

页数:234

PDF

更多资源请访问:http://www.tushu007.com

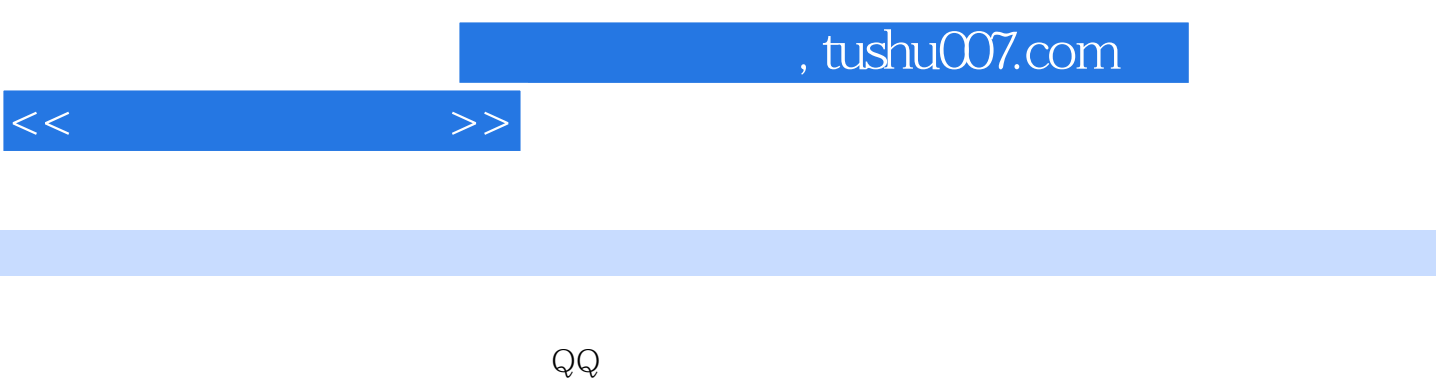

 $\mathsf{RSS}$ 

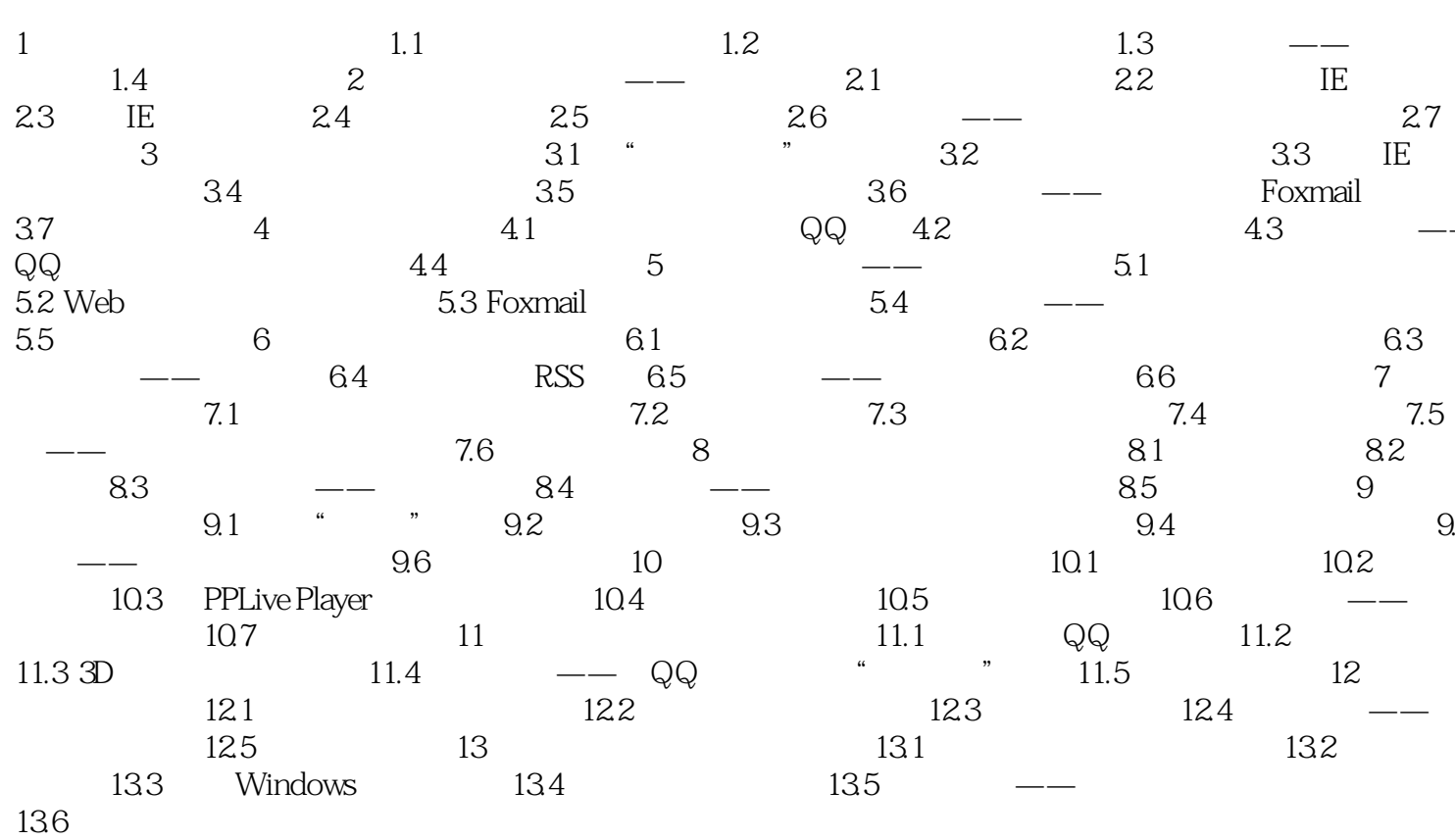

 $\left\vert >\right\rangle$ 

 $<<$ 

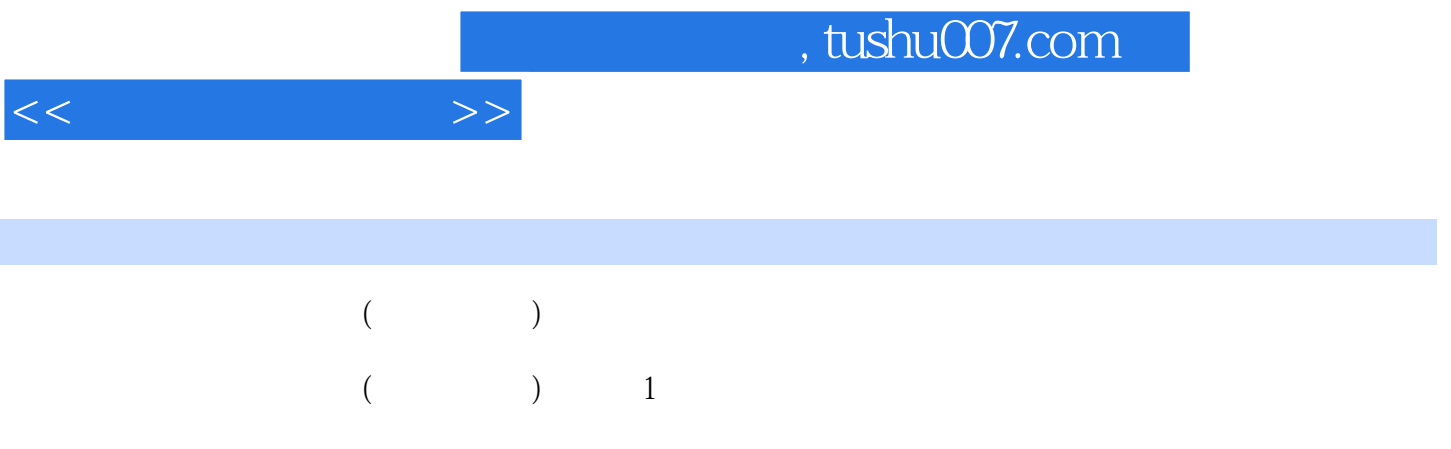

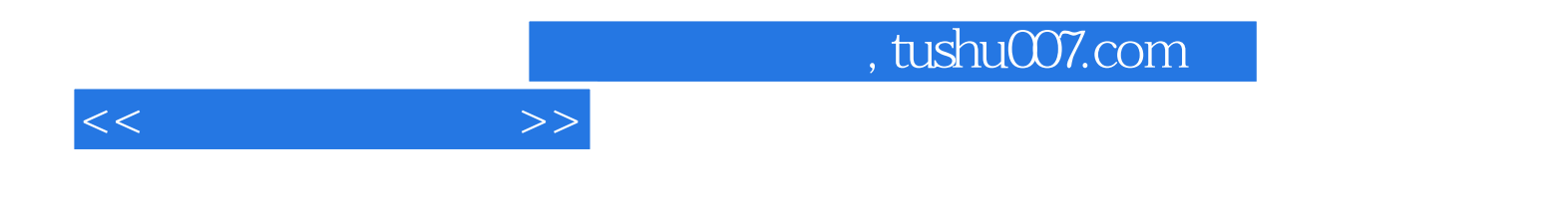

本站所提供下载的PDF图书仅提供预览和简介,请支持正版图书。

更多资源请访问:http://www.tushu007.com